# INFO216: **Advanced Modelling**

## Theme, spring 2017: **Modelling and Programming the Web of Data**

#### Andreas L. Opdahl <Andreas.Opdahl@uib.no>

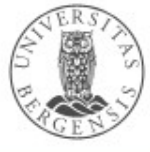

## Session S03: RDF Schema (RDFS)

- Themes:
	- *why RDFS?*
	- *utility properties*
	- *classes and subclasses*
	- *properties and subproperties*
	- *entailments and axioms*
	- *overview*
	- *motivation for OWL*

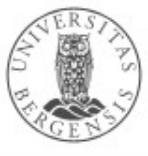

(c) Andreas L Opdahl, 2017

## **Readings**

- Allemang & Hendler (2011): Semantic Web for the Working Ontologist.
	- chapters 6 and 7
- Electronic materials in the wiki:
	- wiki.uib.no/info216

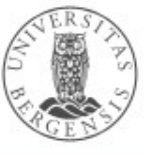

# **RDF Schema (RDFS) (RDF Vocabulary Description Language)**

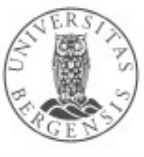

www.uib.no

(c) Andreas L Opdahl, 2017

## From RDF to RDFS

- RDF is a good start
	- excellent normal form for basic facts
	- less suitable for complex concept systems
		- e.g., vocabularies, ontologies
- RDF Schema (RDFS):
	- small RDF vocabulary for more expressive graphs
	- conventional prefix:
		- rdfs: http://www.w3.org/2000/01/rdf-schema#
	- many vocabularies defined in plain RDFS
		- also the foundation for SKOS, OWL and OWL2

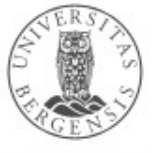

## Why RDF Schema (RDFS)

- *More expressive RDF graphs*, for example:
	- resources can have different types
	- predicates can have different types
	- which types of resources
		- are the subject of which properties?
		- are the object of which properties?
	- additional triples that are *entailed by* our data set?
	- predefined *axioms*
- *RDFS is expressed in RDF*
	- a small extension of the basic RDF vocabulary
	- RDF tools can be used on RDFS
		- ...but the semantics may get lost

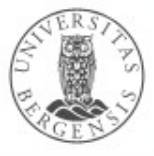

## Old friends...

- We have covered some RDFS-related stuff already:
	- instances: rdf:type, rdf:Property
		- ...belongs to "plain RDF" *(why?)*
	- collections: rdf:List rdf:first rdf:rest rdf:nil
		- ...belongs to "plain RDF"
	- containers: rdf:Alt rdf:Bag rdf:Seq rdfs:Container rdf:\_1 rdf:\_2 ... rdfs:member rdfs:ContainerMembershipProperty
	- reified triples
	- rdf:value
	- utilities: rdfs:label, rdfs:comment, rdfs:seeAlso...

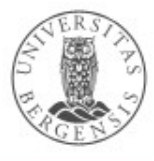

## Utility properties

- *Straightforward and much used:*
	- rdfs:label:
		- a human-readable label
	- rdfs:comment:
		- a human-readable comment
	- rdfs:seeAlso:
		- reference to further information
	- rdfs:isDefinedBy:
		- a human-readable definition
		- is a rdfs:subPropertyOf rdfs:seeAlso

*...often take "language-tagged"@en strings as objects*

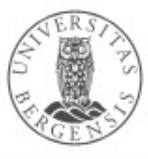

## Resource classes (categories, types...)

- Classes are resources that represent a type of similar resources, which are the individuals in the class
	- e.g., dbpedia:Person, schema:Person, foaf:Person
	- belonging to a class is expressed by rdf:type (a): <RDF individual> rdf:type <RDFS class> . <RDF individual> a <RDFS class> .
	- an individual can belong to several classes
	- an RDFS class is defined as a resource that is the object of an rdf:type predicate *(→ entailment)*
	- every RDFS class has rdf:type rdfs:Class
- *By convention, resources are named with an upper-case initial letter, properties with lower-case initial letters...*

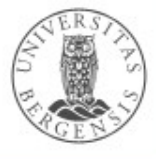

## Resource classes (categories, types...)

- Why resource classes?
	- the type of a resource is an important part of its semantics
	- knowing the type of a resource often means we can infer additional information about it (entailment)
	- classes are important for defining and using other RDFS concepts

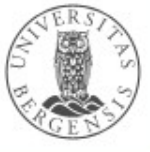

## Not (quite) like object-oriented programming

- *Typical* OOP:
	- classes are templates for instantiating objects
	- objects with fixed class
	- adding a property restricts a class
	- property encapsulation
	- property overriding
	- local value ranges: *"Tigers only have parents that are Tigers and Humans only have parents that are Humans"*
- RDFS *is different*:
	- the properties of a resource determines its class
	- resources change classes
	- adding a property enriches a resource
	- properties are global
	- no property overriding
	- no local value ranges (but you can extend RDFS with a rule language)

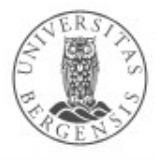

## Subclasses (rdfs:subClassOf)

- Whenever an individual resource belongs to some class, it necessarily belongs to another class too, e.g.,
	- dbpedia:Physician rdfs:subClassOf dbpedia:Person .
- Why subclasses?
	- arranging classes in subclass hierarchies makes their semantics more precise!
	- subclasses facilitate more complete query answering
	- knowing the type of a resource often means we can infer additional information about it (entailment)
	- subclasses are important because different vocabularies may define overlapping, but not identical, classes
		- introduce a new class in the merged data set
		- make the old classes subclasses of the new class

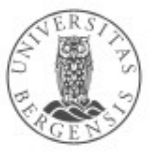

- The meaning of rdfs:subClassOf and the other RDFS concepts is defined by *entailment rules...*
- Example: classical *syllogism:*
	- *"All men are mortal." (Major Premise)* – *"Socrates is a man." (Minor Premise)* – *"Socrates is a mortal." (Valid conclusion)*

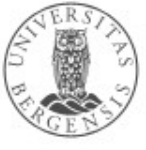

- The meaning of rdfs:subClassOf and the other RDFS concepts is defined by *entailment rules...*
- Example: classical *syllogism* in RDFS:
	- *ex:Man rdfs:SubclassOf ex:Mortal . (Major Premise)*
	- *ex:Socrates rdf:type ex:Man . (Minor Premise)*
	- *ex:Socrates rdf:type ex:Mortal . (Valid conclusion)*

Entailment means that some triples are there in our RDFS models even when we have not asserted them

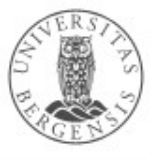

- The meaning of rdfs:subClassOf and the other RDFS concepts is defined by *entailment rules...*
- Example: *pattern* for classical syllogism in RDFS:
	- *?c1 rdfs:SubclassOf ?c2 . (Major Premise)*
	- *?s rdf:type ?c1 . (Minor Premise)*
	- *?s rdf:type ?c2 . (Valid conclusion)*

Entailment means that some triples are there in our RDFS models even when we have not asserted them

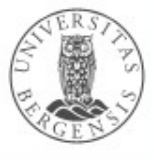

## RDFS entailment [rdfs9]

- The meaning of rdfs:subClassOf and the other RDFS concepts is defined by *entailment rules* [rdfs9]:
- "The triples ?s rdf:type ?c1. ?c1 rdfs:subClassOf ?c2 .

entail that ?s rdf:type ?c2 ."

PREFIX rdf: <...> PREFIX rdfs: <...>

INSERT { ?s rdf:type ?c2 . } WHERE { ?s rdf:type ?c1 . ?c1 rdfs:subClassOf ?c2 . Here, we express the rule using SPARQL.

Writing rules in RDF and TURTLE is called SPIN (SPARQL Inferencing Notation).

(RDFS does not really specify the rules in SPARQL/SPIN).

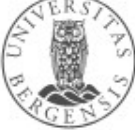

}

### What does entailment mean?

- Entailment means that *some triples are there in our RDFS models even when we have not asserted them*
	- full list at <http://www.w3.org/TR/rdf-mt/>
	- around 30 entailment rules in RDFS
- Different RDFS tools may support entailment rules in different ways, e.g.:
	- strategy 1: always add entailed triples when possible
	- strategy 2: only extract entailed triples when needed
	- in Jena, this work is done by inference engines:
		- an RDFS model (InfModel) is an RDF model with an RDFS inference engine (Reasoner) attached
		- *ModelFactory.createRDFSModel(baseModel);*

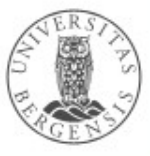

## Transitive properties

- rdfs:subClassOf is *transitive*:
	- ex:Dolphins rdfs:subClassOf ex:Whales .
	- ex:Whales rdfs:subClassOf ex:Mammals .
	- ex:Dolphins rdfs:subClassOf ex:Mammals .
- Entails new rdf:type triples about which classes an individual belongs to

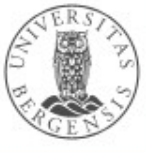

## Transitive properties

- rdfs:subClassOf is *transitive*:
	- ?c1 rdfs:subClassOf ?c2 .
	- ?c2 rdfs:subClassOf ?c3 .
	- ?c1 rdfs:subClassOf ?c3 .
- Entails new rdf:type triples about which classes an individual belongs to

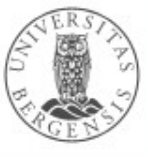

## RDFS entailment [rdfs11]

- rdfs:subClassOf is *transitive*:
- "The triples ?c1 rdfs:subClassOf ?c2 . ?c2 rdfs:subClassOf ?c3 .
	- entail that ?c1 rdfs:subClassOf ?c3 ."

PREFIX rdf: <<http://www.w3.org/1999/02/22-rdf-syntax-ns>#> PREFIX rdfs: <http://www.w3.org/2000/01/rdf-schema#>

INSERT { ?c1 rdfs:subClassOf ?c3 . } WHERE { ?c1 rdfs:subClassOf ?c2 . ?c2 rdfs:subClassOf ?c3 . }

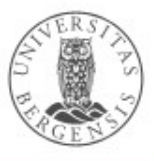

## RDFS entailment [rdfs10]

- rdfs:subClassOf is also *reflexive*:
- "The triple ?c rdf:type rdfs:Class. entails that ?c rdfs:subClassOf ?c ."

```
PREFIX rdf: <...>
PREFIX rdfs: <...>
```

```
INSERT {
    ?c rdfs:subClassOf ?c . 
} WHERE {
    ?c rdf:type rdfs:Class . 
}
```
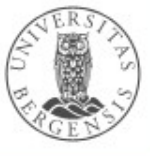

#### **Properties**

- All predicates have *rdf:type rdf:Property*
	- this is expressed by an *entailment (next slide!)*
	- properties have *domains* and *ranges*, i.e., their subjects and objects belong to particular classes
	- properties can be *transitive*
- Why properties?
	- needed in RDF (along with rdf:type) to express that only certain resources act as predicates in triples
	- as for classes/subclasses:
		- clearer semantics, entailment, complete answers to queries and defining other concepts*, e.g.,*
		- *many classes are defined in terms of properties...*

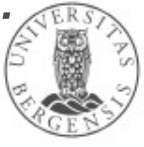

## RDF entailment [rdf1]

• "The triple ?s ?p ?o. entails that ?p rdf:type rdf:Property ."

```
PREFIX rdf: <...>
INSERT {
    ?p rdf:type rdf:Property .
} WHERE {
    ?s ?p ?o .
}
```
• Resources *become properties* by being used as predicates in triples!

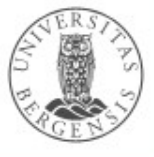

## Domain and range of properties

- The subjects and objects that occur in triples along with some property belong to certain classes
- Example:
	- *<subject>* ex:hasPassportNumber *<object> .*
	- when we see this triple, we know that:
		- the *<subject>* has rdf:type ex:Person
		- the *<object>* has rdf:type ex:PassportNumber
	- this is part of the semantics of ex:hasPassportNumber
	- ...can be expressed as follows:
		- ex:hasPassportNumber rdfs:domain ex:Person .
		- ex:hasPassportNumber rdfs:range ex:PassportNumber .

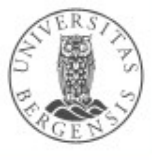

## RDFS entailment [rdfs2]

• "The triples ?s ?p ?o. ?p rdfs:domain ?t . entail that ?s rdf:type ?t ."

```
PREFIX rdf: <...>
PREFIX rdfs: <...>
```

```
INSERT {
    ?s rdf:type ?t .
} WHERE {
    ?s ?p ?o . 
    ?p rdfs:domain ?t .
}
```
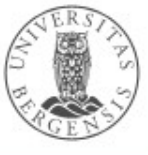

## RDFS entailment [rdfs3]

• "The triples ?s ?p ?o. ?p rdfs:range ?t . entail that ?o rdf:type ?t ."

```
PREFIX rdf: <...>
PREFIX rdfs: <...>
```

```
INSERT {
    ?o rdf:type ?t .
} WHERE {
    ?s ?p ?o . 
    ?p rdfs:range ?t .
}
```
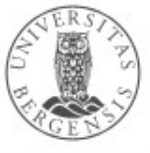

### RDFS axioms

- RDFS axioms:
	- triples that are "built into" RDFS
	- predefined in any RDFS graph
	- essential part of the semantics of RDFS
	- full list at <http://www.w3.org/TR/rdf-mt/>
	- 40 axioms and 3 axiom schemas
- Example axioms for *rdf:type*:
	- rdf:type rdfs:range rdfs:Class .
	- rdf:type rdfs:domain rdfs:Resource .

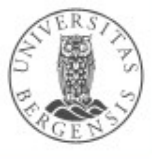

## RDFS entailment [rdfs3]

• "The triples ?s ?p ?o. ?p rdfs:range ?t . entail that ?o rdf:type ?t."

PREFIX rdf: <...> PREFIX rdfs: <...>

```
INSERT {
    ?o rdf:type ?t .
} WHERE {
    ?s ?p ?o . 
    ?p rdfs:range ?t .
}
```
Remember: rdf:type rdfs:range rdfs:Class . is an axiom in RDFS. This axiom fits straight into the rule: ?p = rdf:type ?t = rdfs:Class

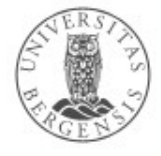

#### RDFS entailment [rdfs3 + axiom]

• "The triples ?s rdf:type ?o . rdf:type rdfs:range rdfs:Class . entail that ?o rdf:type rdfs:Class ."

```
PREFIX rdf: <...>
PREFIX rdfs: <...>
```

```
INSERT {
    ?o rdf:type rdfs:Class .
} WHERE {
    ?s rdf:type ?o . 
    rdf:type rdfs:range rdfs:Class .
```
Remember: rdf:type rdfs:range rdfs:Class . is an axiom in RDFS. This axiom fits straight into the rule! ?p = rdf:type ?t = rdfs:Class

```
This is an axiom in RDFS!
```
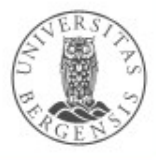

(c) Andreas L Opdahl, 2017

}

• "The triples ?s rdf:type ?o. rdf:type rdfs:range rdfs:Class . entail that ?o rdf:type rdfs:Class ."

PREFIX rdf: <...> PREFIX rdfs: <...>

INSERT { ?o rdf:type rdfs:Class . } WHERE { ?s rdf:type ?o . rdf:type rdfs:range rdfs:Class . }

Because

rdf:type rdfs:range rdfs:Class . is an axiom in RDFS, this rule entails that every object in an rdf:type-triple is an RDFS class.

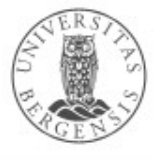

• "The triples ?s rdf:type ?o. entail that ?o rdf:type rdfs:Class ."

```
PREFIX rdf: <...>
PREFIX rdfs: <...>
```

```
INSERT {
    ?o rdf:type rdfs:Class .
} WHERE {
    ?s rdf:type ?o . 
}
```
This rule entails that every object in an rdf:type-triple is an RDFS class.

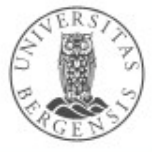

## Subordinate properties (rdfs:subPropertyOf)

- Expresses that: whenever a subject resource and an object resource are related by a particular property, they are necessarily also related by another property, e.g.,
	- whenever this is a fact: dbpedia:Alex\_Horwath ex:goalkeeperFor dbpedia:SK\_Brann .
	- then this is necessarily also a fact: dbpedia:Alex\_Horwath ex:playsFor dbpedia:SK\_Brann .
	- *because* we have defined a *subproperty relationship*: ex:goalkeeperFor rdfs:subPropertyOf ex:playsFor .
- Is useful for connecting overlapping properties from distinct data sets, e.g.:
	- move:actor\_name, movie:film\_name dc:name, rdfs:label
	- ...just like rdfs:subClassOf

(c) Andreas L Opdahl, 2017

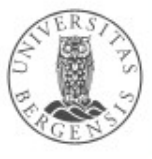

### RDFS entailment [rdfs7]

• "The triples ?s ?p1 ?o . ?p1 rdfs:subPropertyOf ?p2 . entail that ?s ?p2 ?o ."

```
PREFIX rdfs: <...>
```

```
INSERT {
    ?s ?p2 ?o . 
} WHERE {
    ?s ?p1 ?o . 
    ?p1 rdfs:subPropertyOf ?p2 .
}
```
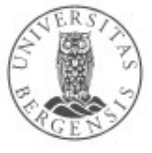

## RDFS entailment [rdfs5]

- rdfs:subPropertyOf is *transitive*:
- "The triples ?p1 rdfs:subPropertyOf ?p2 . ?p2 rdfs:subPropertyOf ?p3 .
	- entail that ?p1 rdfs:subPropertyOf ?p3 ."

```
PREFIX rdfs: <...>
```

```
INSERT {
    ?p1 rdfs:subPropertyOf ?p3 . 
} WHERE {
    ?p1 rdfs:subPropertyOf ?p2 . 
    ?p2 rdfs:subPropertyOf ?p3 . 
}
```
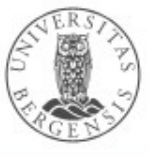

## RDFS entailment [rdfs6]

- rdfs:subPropertyOf is *reflexive*:
- "The triple ?p rdf:type rdf:Property. entails that ?p rdfs:subPropertyOf ?p ."

```
PREFIX rdf: \lt...
PREFIX rdfs: <...>
```

```
INSERT {
    ?p rdfs:subPropertyOf ?p . 
} WHERE {
    ?p rdf:type rdf:Property . 
}
```
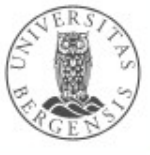

#### Additional classes

- RDFS also defines classes for:
	- resources: rdfs:Resource
		- the class of all resources
	- literals: rdfs:Literal
		- the class of all literals
		- rdfs:subClassOf rdfs:Resource
	- datatypes: rdfs:Datatype
		- the class of all datatypes
		- rdfs:subClassOf rdfs:Class
	- all of them have rdf:type rdfs:Class
	- all of them have entailment rules and axioms

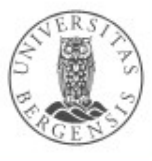

## RDFS entailment [rdfs4a]

- *Every subject in a triple is a resource...*
- "The triple ?s ?p ?o. entails that ?s rdf:type rdfs:Resource ."

```
PREFIX rdf: <...>
PREFIX rdfs: <...>
```

```
INSERT {
    ?s rdf:type rdfs:Resource .
} WHERE {
    ?s ?p ?o . 
}
```
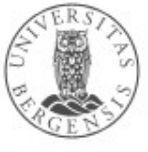

## RDFS entailment [rdfs4b]

- *...and every object too*
- "The triple ?s ?p ?o. entails that ?o rdf:type rdfs:Resource ."

```
PREFIX rdf: <...>
PREFIX rdfs: <...>
```

```
INSERT {
    ?o rdf:type rdfs:Resource.
} WHERE {
    ?s ?p ?o . 
}
```
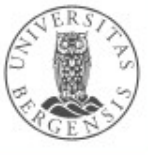

## RDFS entailment [rdfs8]

- Every class corresponds to a subset of all resources.
- "The triple ?c rdf:type rdfs:Class. entails that ?c rdfs:subClassOf rdfs:Resource ."

```
PREFIX rdf: \lt...
PREFIX rdfs: <...>
```

```
INSERT {
    ?c rdfs:subClassOf rdfs:Resource . 
} WHERE {
    ?c rdf:type rdfs:Class .
}
```
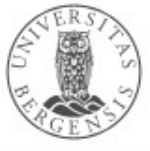

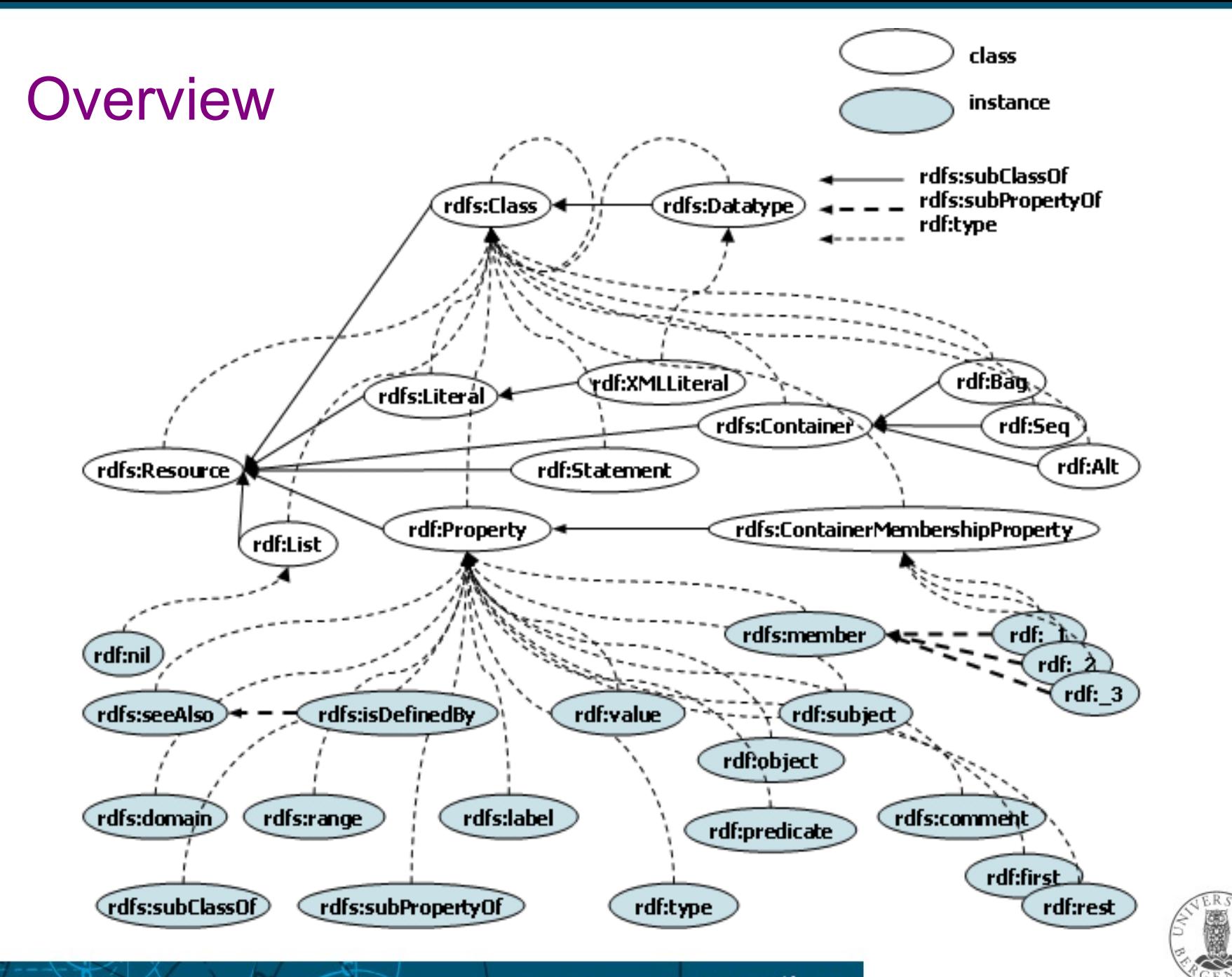

http://www-kasm.nii.ac.jp/~koide/SWCLOS2/Manual/05RDFSchema.htm

## Summary of resources and properties

- Resources:
	- rdfs:Class rdfs:Resource rdfs:Datatype rdfs:Literal
	- rdf:Property, rdf:XMLLiteral, rdf:HTML
	- rdfs:Container rdfs:ContainerMembershipProperty
	- rdf:Alt rdf:Bag rdf:Seq rdf:List rdf:Statement
- Properties:
	- rdfs:subClassOf rdfs:subPropertyOf
	- rdfs:domain rdfs:range
	- rdfs:comment rdfs:seeAlso rdfs:isDefinedBy rdfs:label
	- rdfs:member rdf:\_1 rdf:\_2 ...
	- rdf:first rdf:rest rdf:nil
	- rdf:subject rdf:predicate rdf:object
	- rdf:value

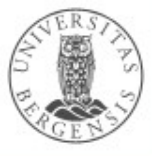

#### What we cannot express...

- RDFS has many limitations, e.g., it cannot say:
	- *"my ancestors' ancestors are also my ancestors"*
	- *"a Person has a unique birth number"*
	- *"a Person has exactly one father"*
	- *"a SoccerTeam has 11 players, but a BasketballTeam has 5"*
	- *"classes with different IRIs actually represent the same class"*
	- *"resources with different IRIs represent the same resource"*
	- *"properties with different IRIs are actually the same"*
	- *"two individuals with different IRIs are actually different"*
	- *"two classes cannot share individuals (they are disjoint)"*
	- *"a class is a combination (union or intersection) of other classes"*
	- *"a class is a negation of another class"*
- *Web Ontology Language (OWL) does all this and more!*

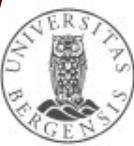